# Recursion Trees

### Recursion Trees

•Visualize call structure

### Recursion Trees

- •Visualize call structure
- Example: fnc(8)

**unsigned int fnc (unsigned int n) { ...**

```
return fnc(n/2) + fnc(n/2);
```
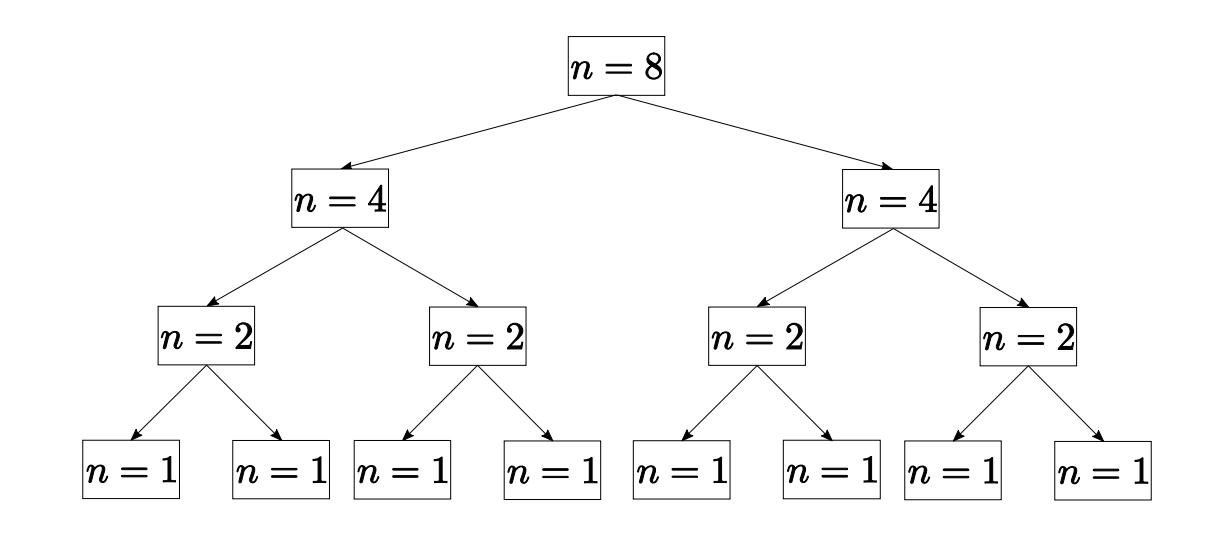

**}**

# Fibonacci Tree Problem

```
// POST: return value is the n-th
// Fibonacci number F(n)
ifmp::integer fib (const unsigned int n) {
    if (n == 0) return 0;
    if (n == 1) return 1;
    return fib(n-1) + fib(n-2); // n > 1}
```
**fib(4):**

```
// POST: return value is the n-th
// Fibonacci number F(n)
ifmp::integer fib (const unsigned int n) {
    if (n == 0) return 0;
   if (n == 1) return 1;
   return fib(n-1) + fib(n-2); // n > 1}
```
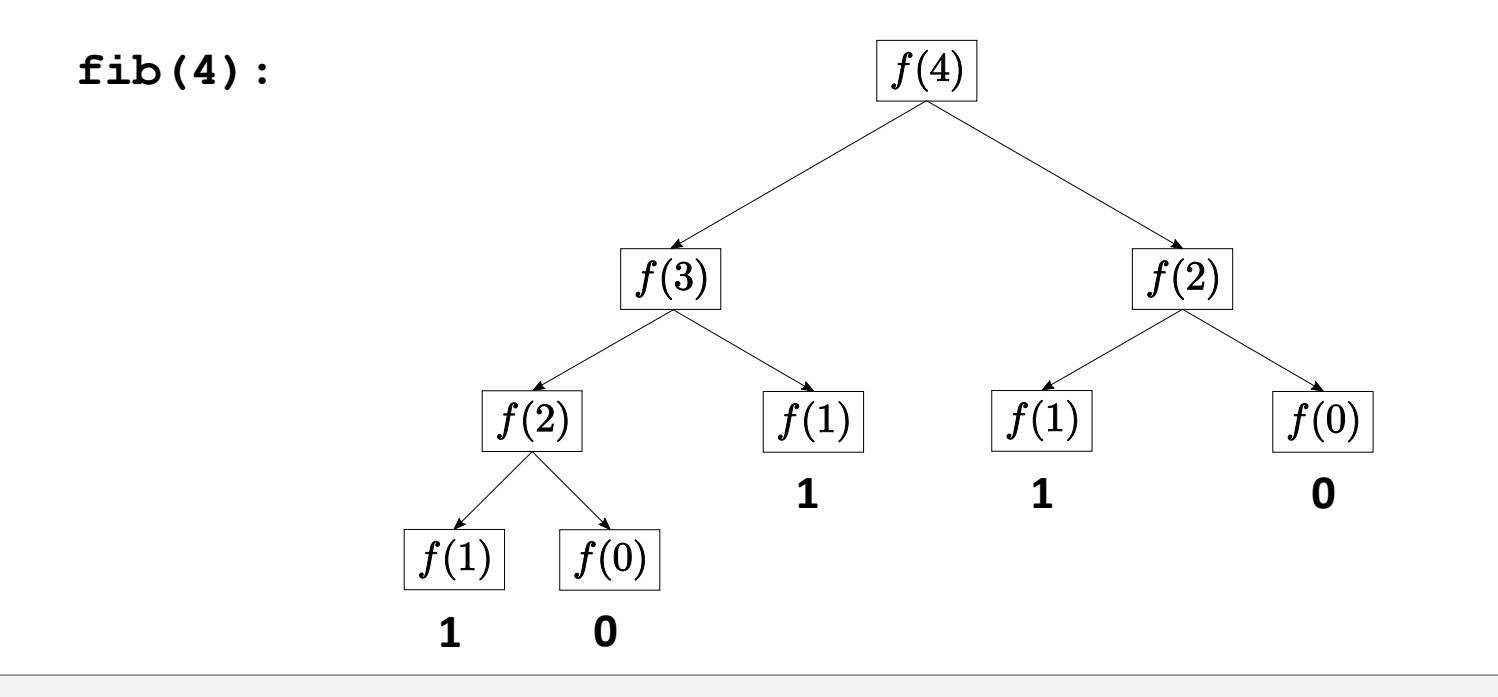

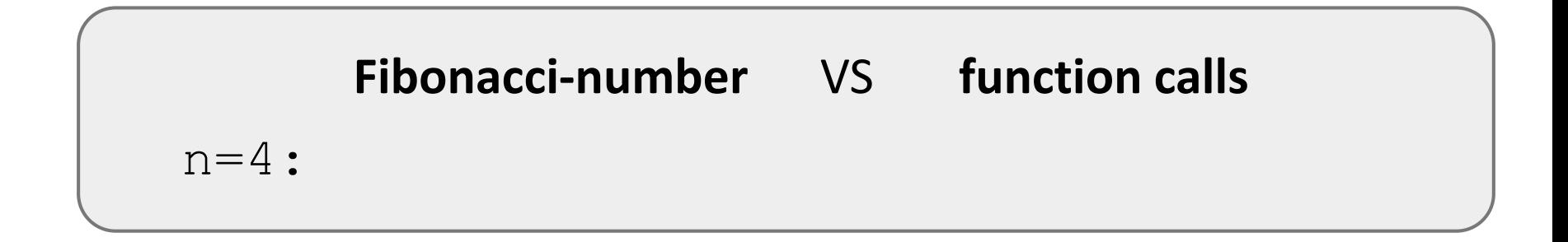

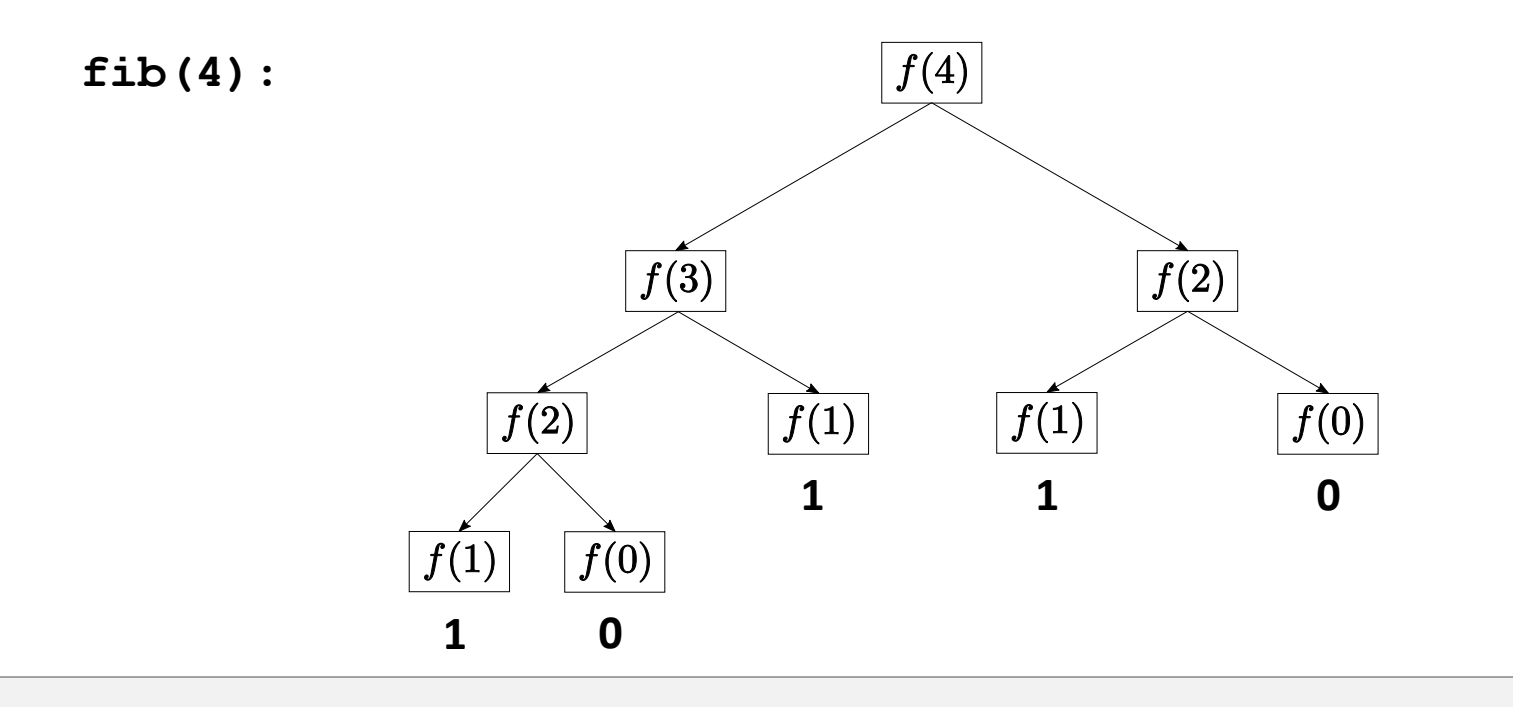

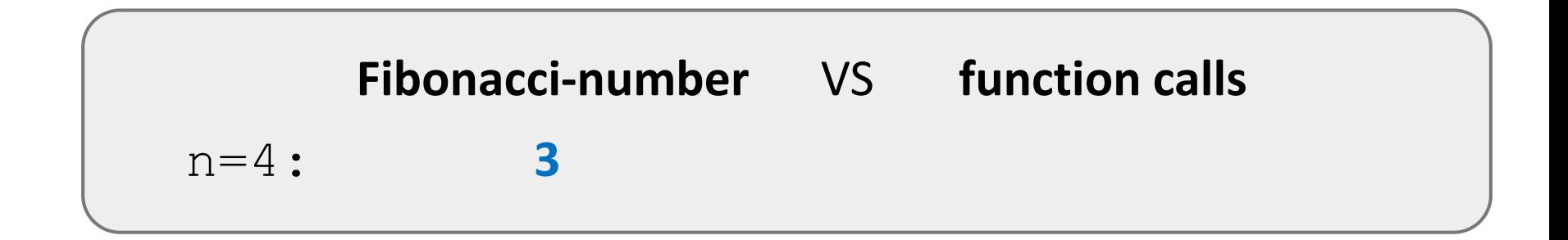

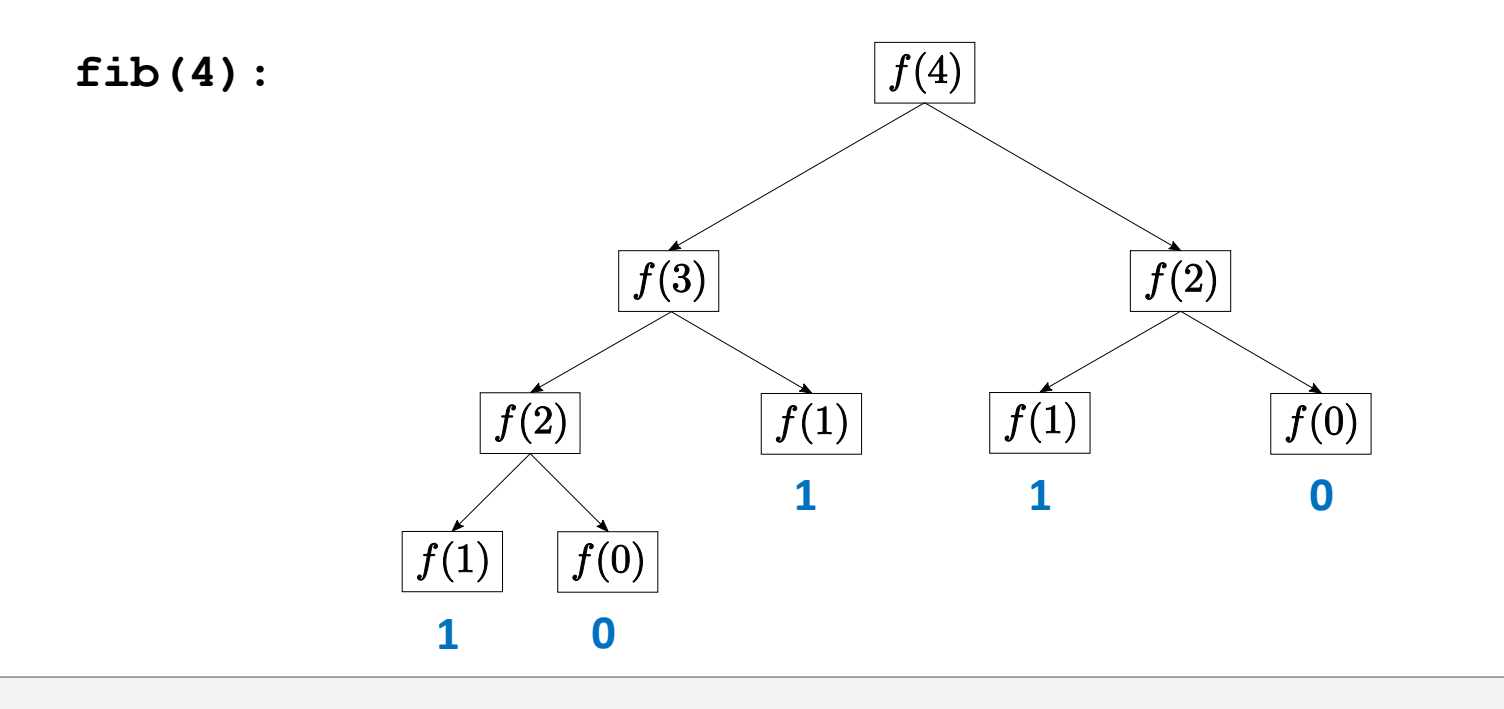

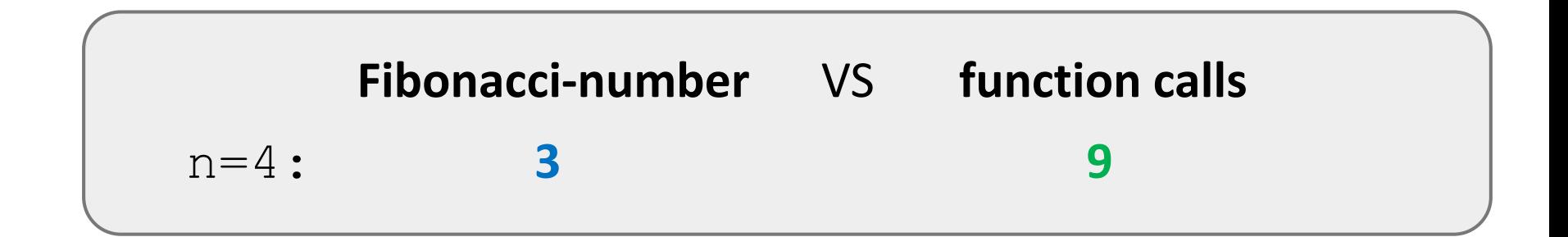

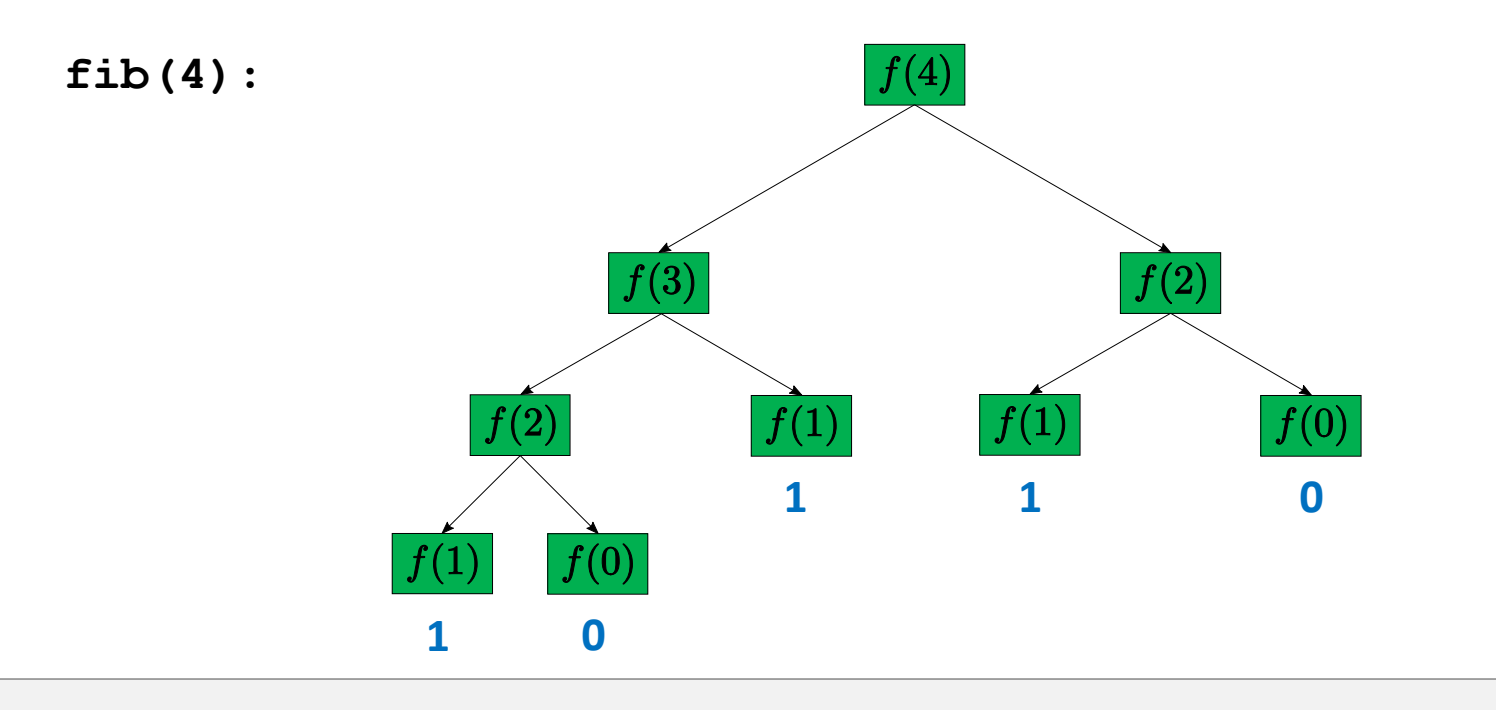

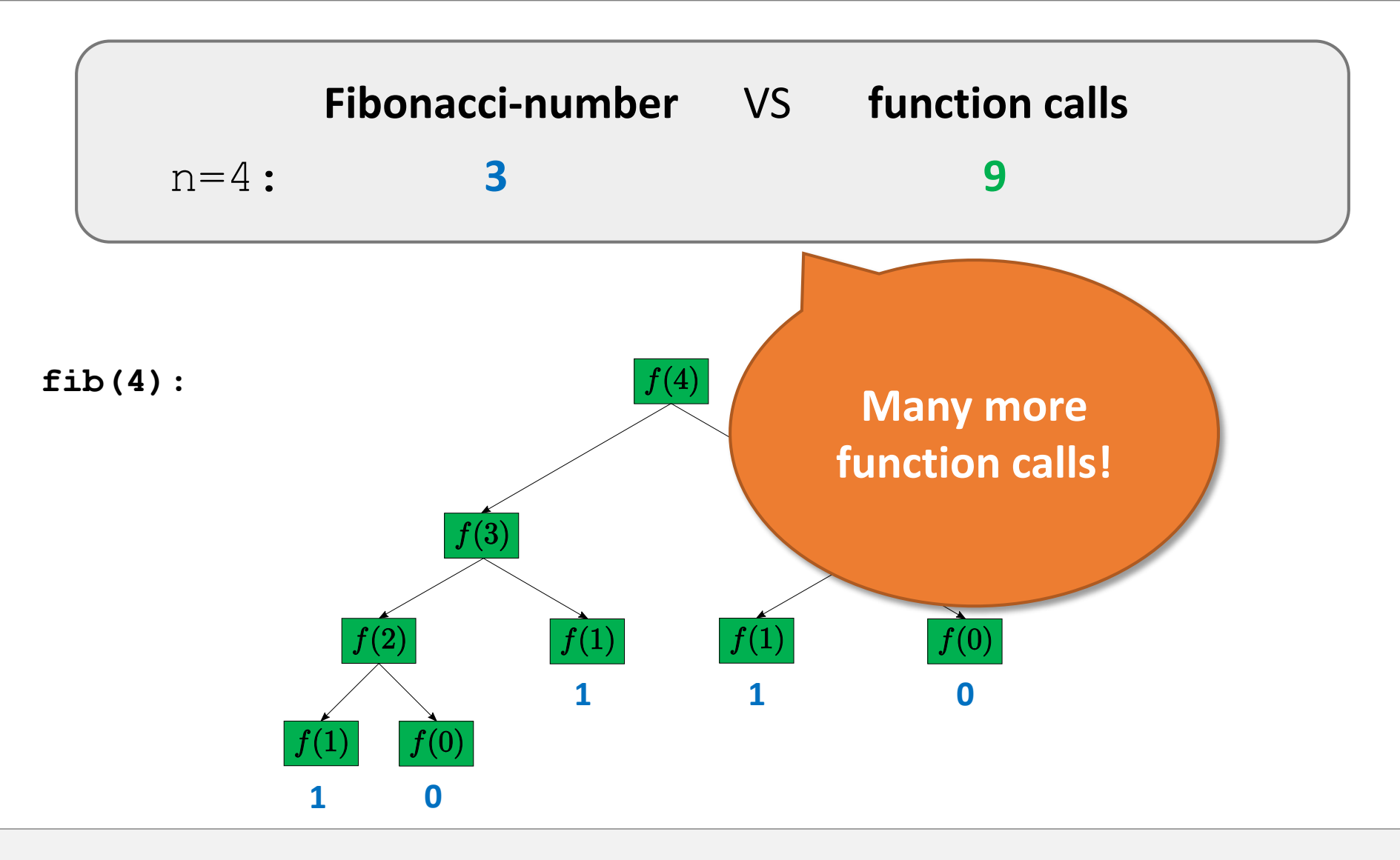

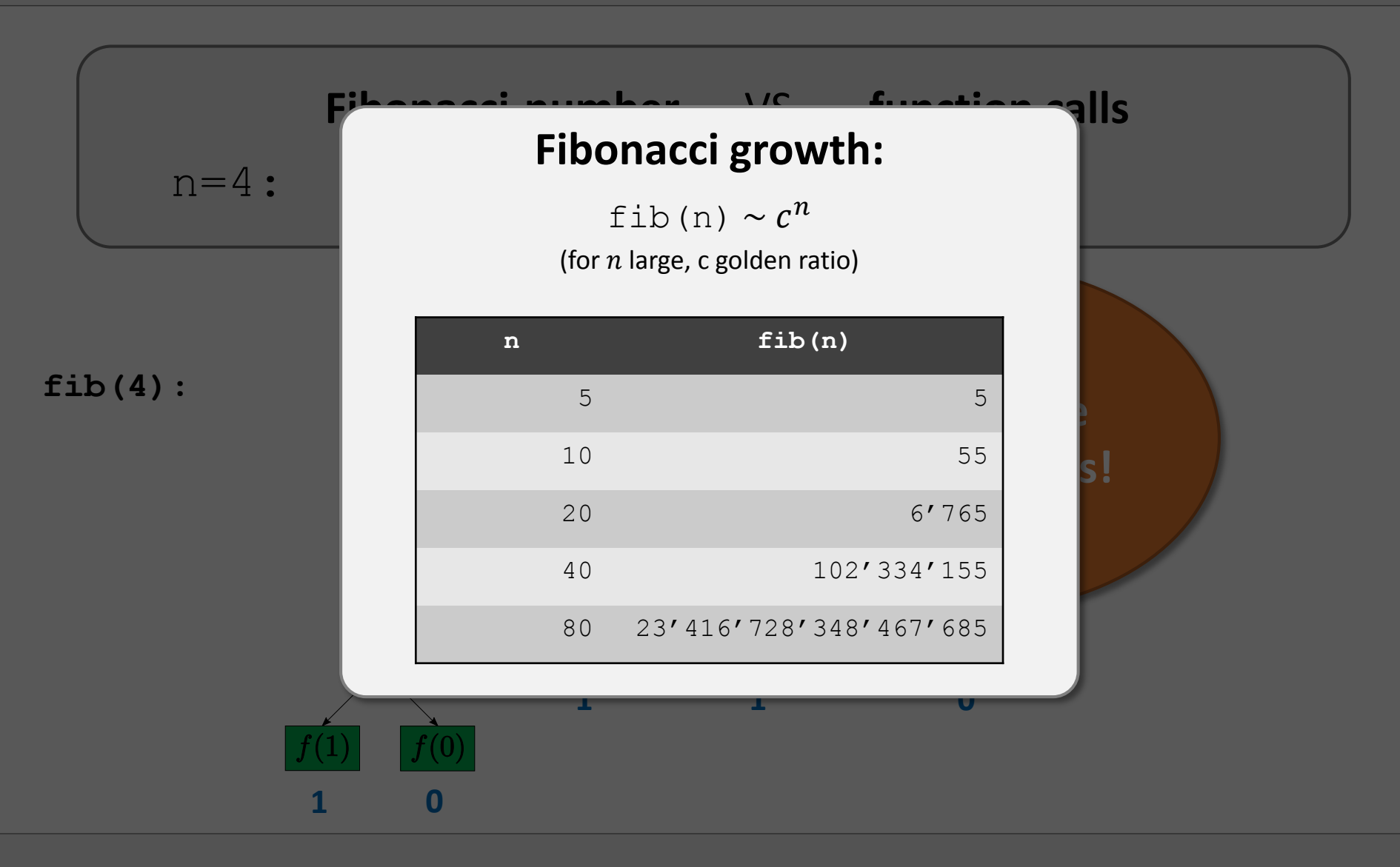

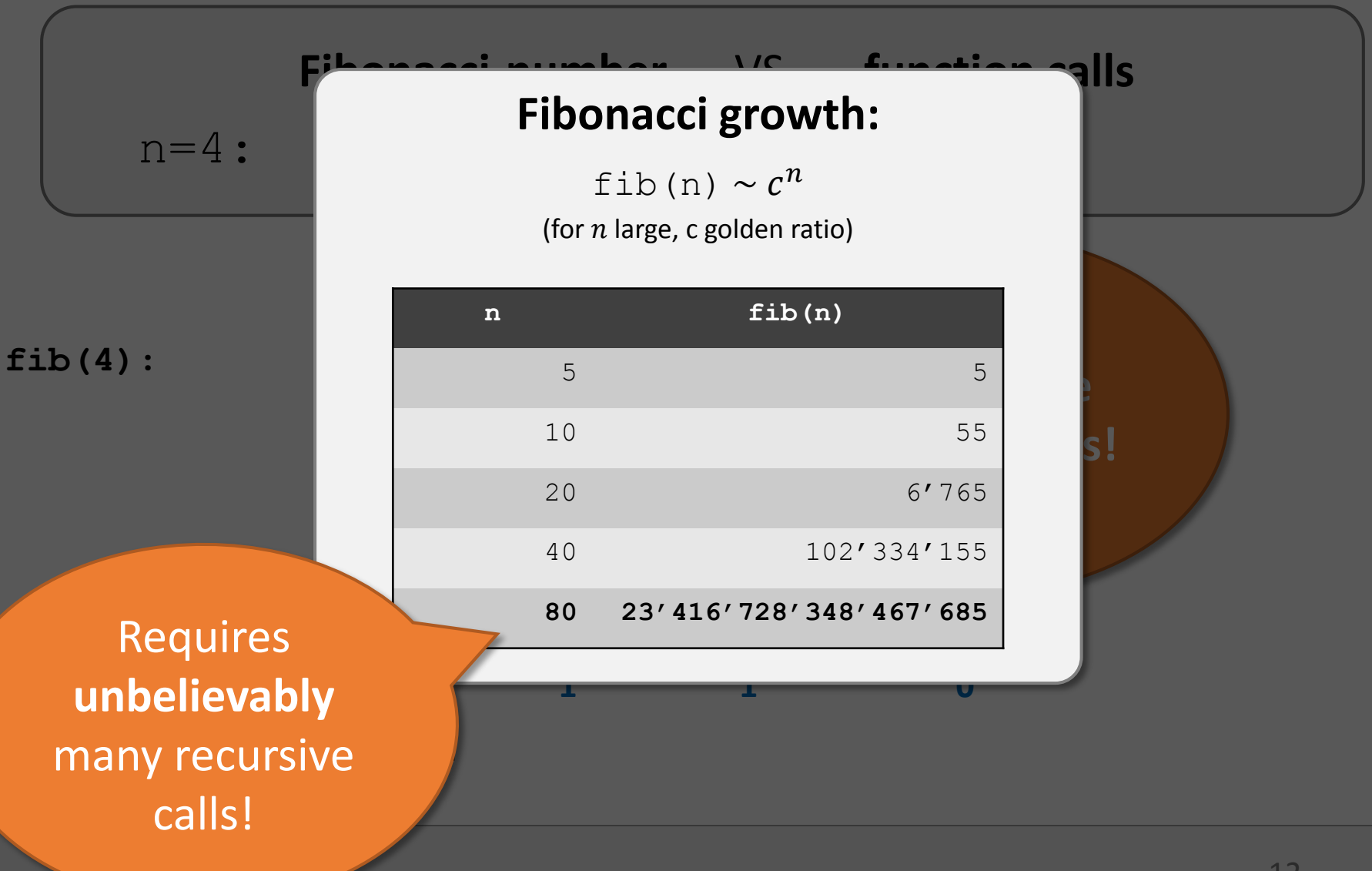

• Problem: Same computation multiple times

• Problem: Same computation multiple times

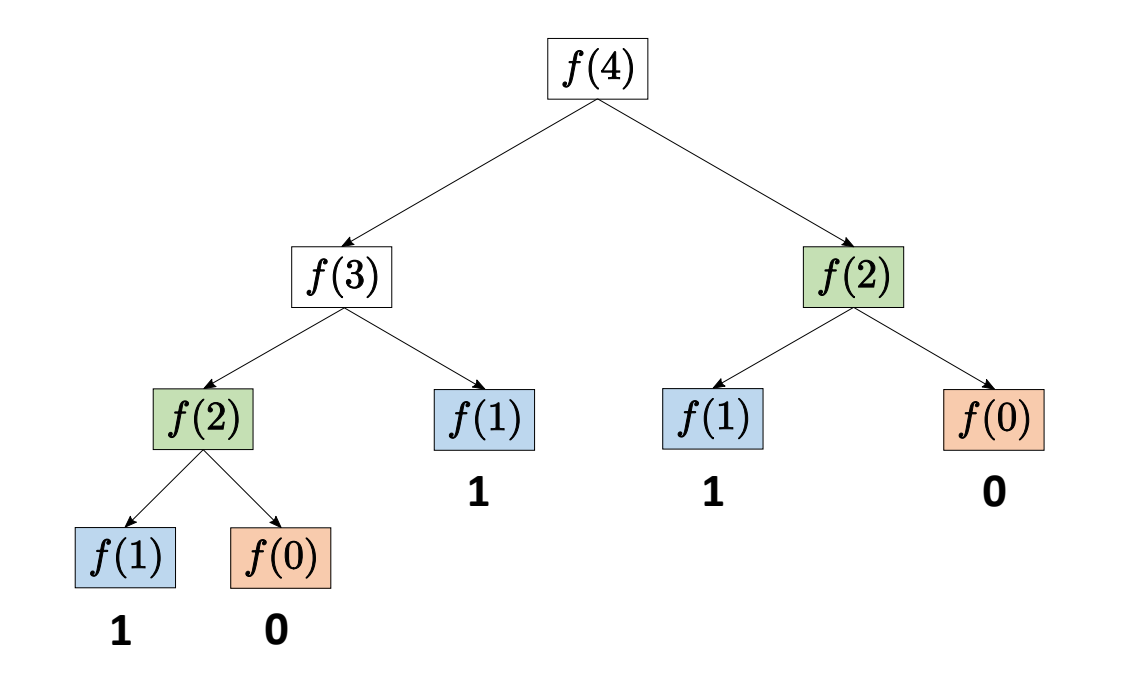

- Problem: Same computation multiple times
- •Gets worse as n increases :-(

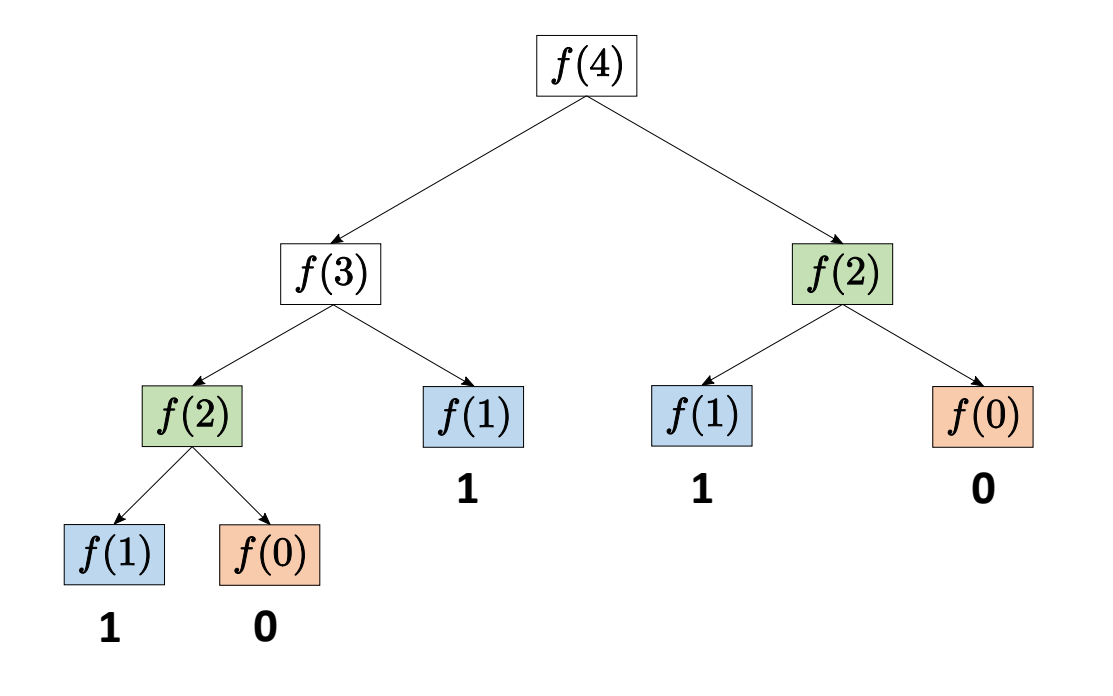

•Not all recursive functions are this inefficient.

•Not all recursive functions are this inefficient.

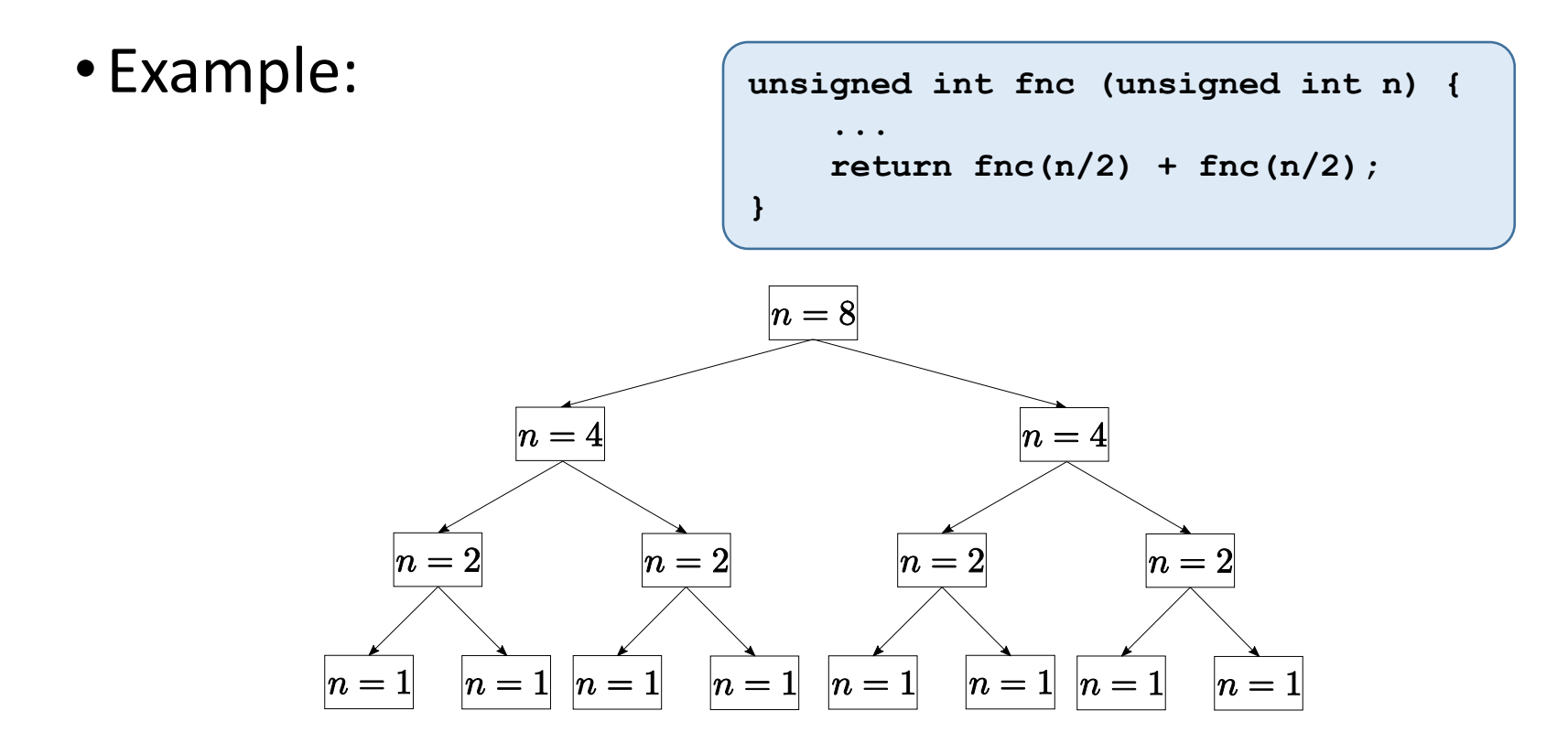

•Not all recursive functions are this inefficient.

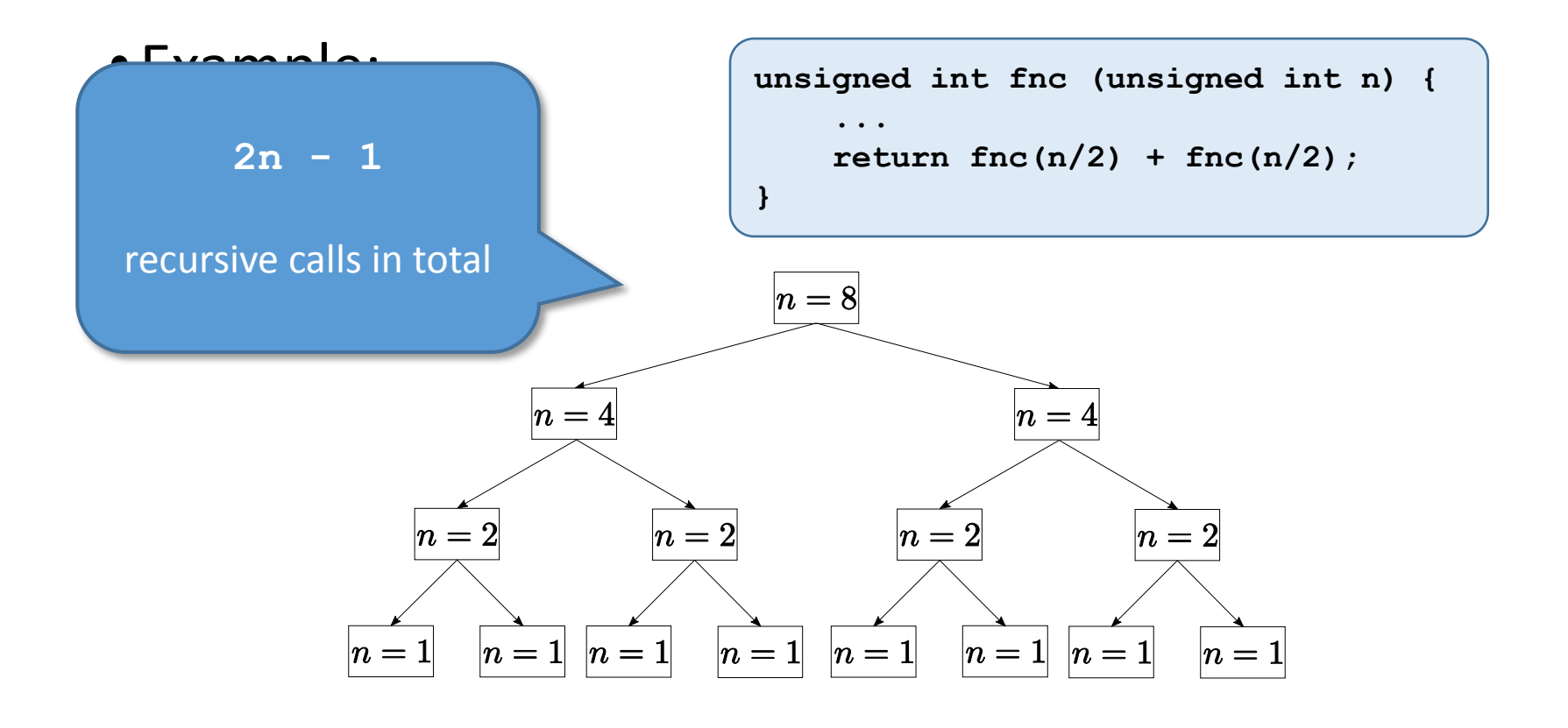

#### •Not all recursive functions are this inefficient.

#### **Number of Recursive Calls**

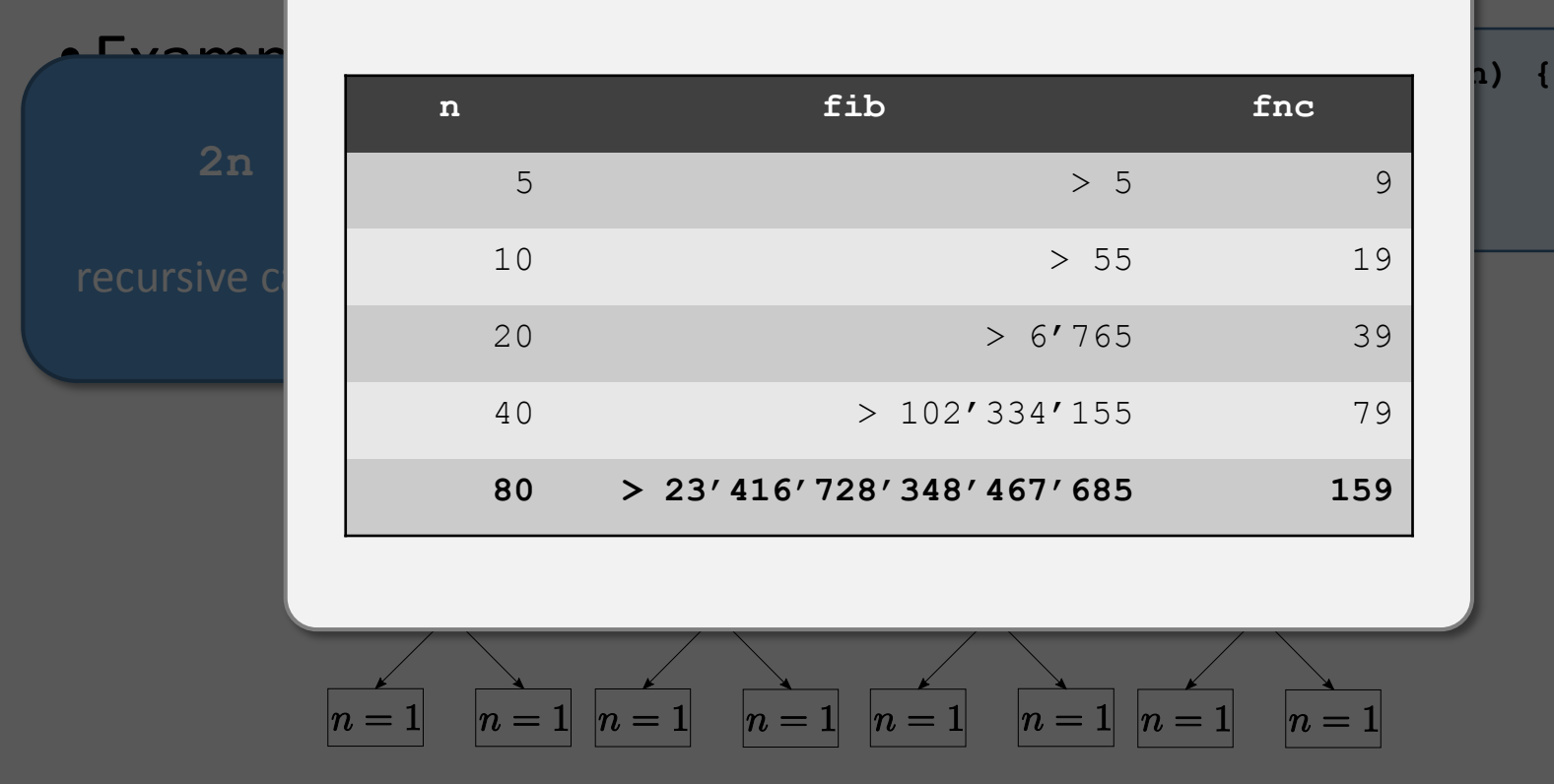

#### •Not all recursive functions are this inefficient.

#### **Number of Recursive Calls**

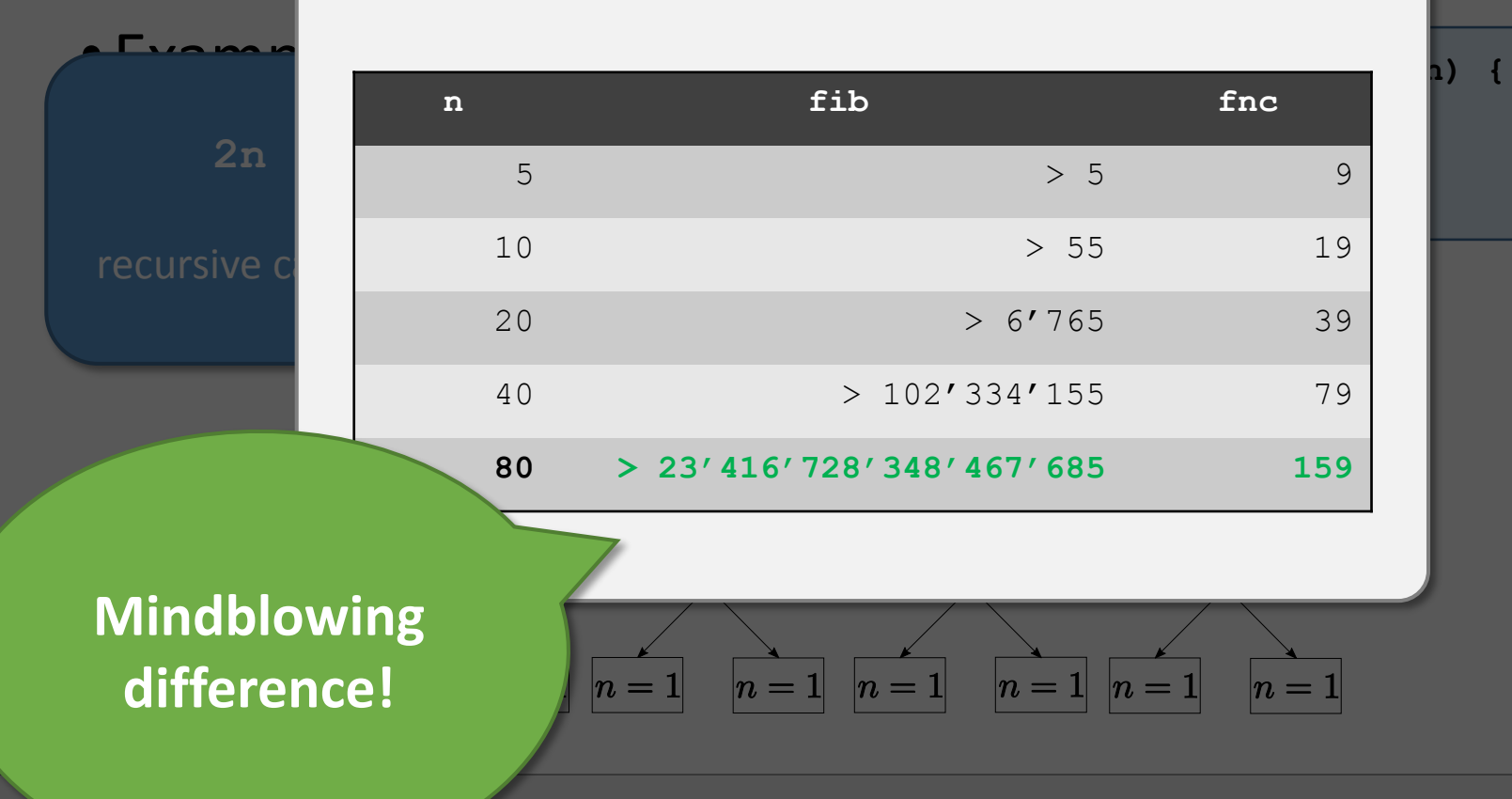

- Reason:  $n/2$  falls much faster than  $n 1$  and  $n 2$ 
	- $n/2$   $\rightarrow$  sub-tree of height:  $\log_2(n)$
	- $n-1$ ,  $n-2$   $\rightarrow$  sub-tree of height:  $n-1$ ,  $n-2$

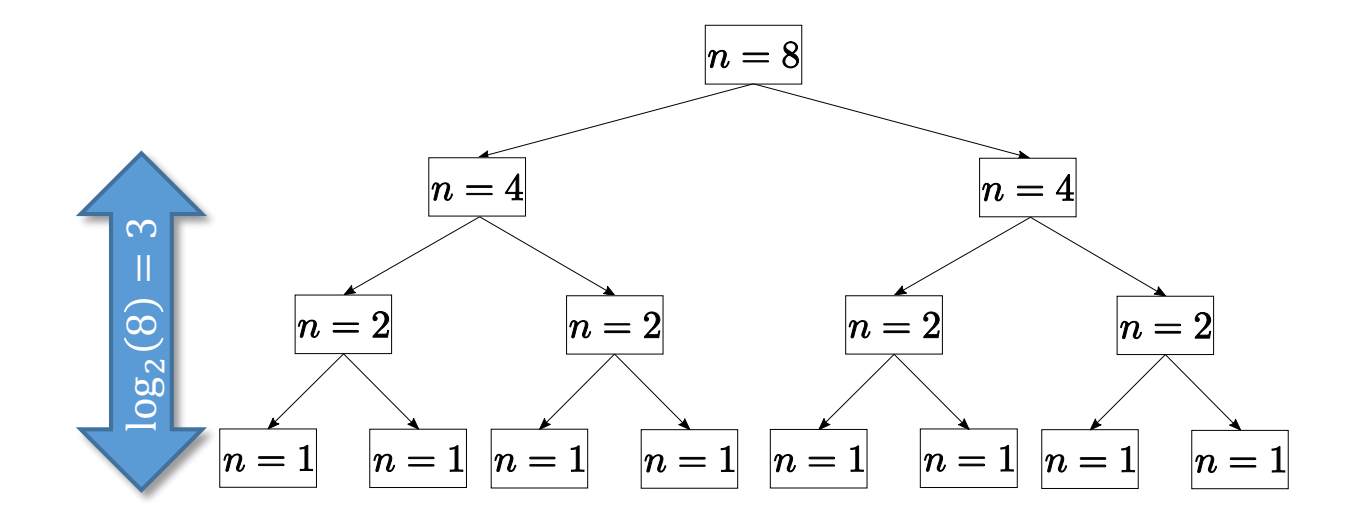